# **SVEN®**

## **KB-S230 KB-S230**

### **UKR**

#### **КЕРІВНИЦТВО КОРИСТУВАЧА**

#### *Дякуємо Вам за купівлю миші TM SVEN!*

Перед експлуатацією пристрою уважно ознайомтеся з цим Керівництвом і збережіть його на весь період користування.

#### **АВТОРСЬКЕ ПРАВО**

© SVEN PTE. LTD. Версія 1.0 (V 1.0). Це Керівництво та інформація, що міститься в ньому, захищено авторським правом. Усі права застережені.

#### **ТОРГОВЕЛЬНІ МАРКИ**

Усі торговельні марки є власністю їх законних власників.

#### **ПОПЕРЕДЖЕННЯ ПРО ОБМЕЖЕННЯ ВІДПОВІДАЛЬНОСТІ**

Не зважаючи на докладені зусилля зробити Керівництво точнішим, можливі деякі невідповідності. Інформація цього Керівництва надана на умовах «як є». Автор і видавець не несуть жодної відповідальності перед особою або організацією за збитки або ушкодження, завдані інформацією, що міститься у цьому Керівництві.

- **•** Перевезення і транспортування обладнання допускається лише у за водській упаковці.
- **•** Не вимагає спеціальних умов для ре- алізації.

**•** Утилізацію проводити відповідно до правил утилізації побутової та комп'ютерної техніки.

### **ЗАХОДИ БЕЗПЕКИ**

**•** Оберігайте пристрій від впливу підвищеної вологості, пилу та дії високих температур.

- **•** Не використовуйте для протирання бензин, спирти або інші розчинники, бо вони можуть пошкодити декоративну поверхню. Для чищення використовуйте м'яку суху тканину.
- **•** Не допускайте механічної дії на виріб.
- **•** Не розбирайте пристрій і не ремонтуйте його самостійно.

#### **ПРИЗНАЧЕННЯ**

Клавiатура KB-S230 це пристрії вводу. Вона призначена для введення (занесення) інформації в комп'ютер, а також управління роботою комп'ютера.

#### **комплектація**

**•** Провідна клавiатура — 1 шт.

#### **ОСОБЛИВОСТІ**

- **•** Довжина кабелю 2м
- **•** Вологостійка конструкція
- **•** Регульована висота

#### **СИСТЕМНІ ВИМОГИ**

**•** Windows

#### **ПІДКЛЮЧЕННЯ ТА ВСТАНОВЛЕННЯ**

Пiд'єднайте клавiатуру до вiльного порту USB ПК. Пiсля пiдключення ПК автоматично розпiзнає пристрiй.

#### **ВИРІШЕННЯ МОЖЛИВИХ ПРОБЛЕМ**

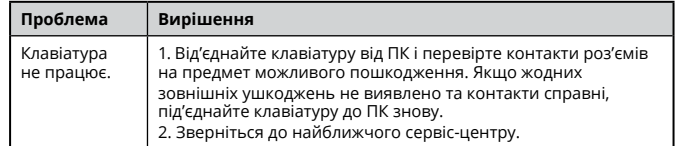

Якщо жоден зі вказаних вище способів не дає змогу вирішити проблему, будь ласка, зверніться за професійною консультацією до найближчого до Вас сервісного центру. Ніколи не намагайтеся ремонтувати виріб самостійно.

## $C \in \mathbb{Q}$  fiif **1B0325**